# The AARC Beacon

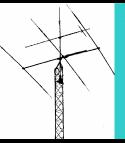

Serving radio enthusiasts and communities in Central Virginia – The Radio Club for Central Virginia

Volume 2010, No. 9

~~~~~~~~~

October 2010

### Inside this Issue

- 1 Meeting Notice
- 1 The President's Letter
- 2 Veep Peeps
- 3 Club Business
- 4 For Sale and Wanted...
- **AARC Member Focus**
- 5 NPEN Digital Session
- 6 NBEMS
- 7 Special Notice General License Class Coming
- **AARC Public Service Schedule**
- Area Hamfests
- **g** FCC Database Updates
- **g** VE Session Schedule 2010
- **8** AARC Club Officers
- **8** Contest Calendars

# Meeting Notice

The next AARC meeting will be held on October 12 at 7
PM at NRAO. This is the Annual Business Meeting of the AARC at which officers for 2011 will be elected.

Be sure to attend!

## The President's Letter

Dave, K4DND

Hello all AARC members and friends. I hope to see you at the October meeting for the election of Officers and Board members for 2010. It has been my pleasure to serve as your President for the past 3 years, and even if it were not prohibited in the Bylaws, it is now time to turn things over to a new President. I am confident that what we have collectively achieved over the past three years will continue on into the future. That is because of the large number of caring, committed and participating members of the 123 AARC 2010 membership, all dedicated to our continued growth and development. Kudos to us all.

We had the last of the AARC Public Service Events on September 25<sup>th</sup> and it was a great success. Fantastic contributions were made by all who participated. Elmer KF4UCI, Jon KJ4RPW, and Greg N4PGS carried the biggest loads, spending almost 19 hours each during the event. Others who participated as their personal schedules allowed were Rick KJ4WLK, Jim K4JEC, Pat K4PMC, Jim K4CGY and Dale KD4EAP with his son Nickolas. I understand Nickolas was a great help to his dad doing a lot of the paper work necessary at the two aid stations they covered during the day. In this extreme mountain running event, over 200 runners competed running one of three races, a half marathon (13 miles), a 50K (31 miles) or 100K (62 miles). The first runner in the 100K race crossed the finish line in 10 hours and 45 minutes. That is pretty extreme in anyone's book!

The final entries have been made on the AARC website for PS participation, so check it out when you get a chance by looking at: <a href="http://www.albemarleradio.org">http://www.albemarleradio.org</a> go down the page to the features section and click on the link for public service participation.

It has been a great year for our Public Service schedule and one of the really significant ways that we expose large numbers of the public to the capabilities of Amateur Radio. Every runner, bike racer, or bike tour participant gets an upclose and personal view of one aspect of our varied hobby. Many of them come back year after year to their respective event and know that we will be there supporting their efforts.

Some of us have been having fun playing with a digital net Tuesday evenings on the 146.895 repeater. Look further along in this issue of the Beacon for details about what we are doing, how we are doing and what we hope to accomplish. Now if I can figure out the answers to those questions between writing this and trying to write an explanation, I should be in good shape. This activity is prompted by the realization that in the future we are going to rely less on voice communications for complicated and lengthy messages and go more in the direction of automated message handling. So our play time on Tuesday evenings should increase the number of local hams who are conversant with some of these digital modes and able to use them if needed.

Now that we have finally gotten rain, I suppose that some of us will be back outside attending to fall mowing, before we have to deal with the falling leaves. That load should be lighter, since a good percentage of the leaves just gave up and dropped from thirst. My point being, that we are approaching the time of year that we should be looking at our antennas, and making sure that we have everything ready for winter. As soon as the leaves come down it will be just the time to get some rope up in the trees and some new wire in the air. Well, with the notable exception of Jim K4CGY, who will be busy getting his magnificent 76 ft aluminum tower up in the air with all the trimmings like feedline, rotator and cable and beams aboard. Good luck Jim and I look forward to seeing the progress in the next month.

Then before you know it, the Annual Winter Dinner will be on us, so make sure your calendar is free for that fun event, a real highlight of the AARC year. So until next month, see you on the air and at the October meeting.

# Veep Peeps

Jim, K4JEC

Time is moving so fast I feel like I am in a fulltime tailspin. It seems like just yesterday that we were having our October Annual Meeting. Well, here we are again facing yet another October Annual Meeting and that means it is time to prepare for the club's next year's success. An integral move in that direction is the selection of next year's leadership. Our president has appointed a Nominating Committee as directed by the club's Bylaws and the committee's challenge is to reach out into the membership and solicit individuals who are willing to have their names placed in nomination to fill the 10 slots that must be renewed each year. This should be viewed as an opportunity rather than a burden - an opportunity to provide your unique knowledge to the pool of talent elected to offer leadership for the future. It should be viewed as an honor to be selected to a position of leadership within the club. Of those nominated to office, their can never be a loser. Anyone who is willing to have his/her name placed in nomination for office can never be considered a loser even if they are not elected. By virtue of

the fact that you are willing to serve if elected makes you an all time winner. Secondly, you need to be present at the meeting on October 12 at 7:30 p.m. to participate in the selection of your club leadership for 2011.

This past year has been a year of great success for our club in that we initiated a brand new activity for hams with our Virginia Ham Radio Cruise-In that was deemed a huge success by the participants and club members. An article about the event has been accepted for publication by the ARRL leaving only the question of when and where it will appear. The Annual Winter Awards Banquet was a great success with a record attendance and the presentation of many, many awards to our members for outstanding participation in our 2009 programs. We added a December Social to our calendar and the Summer Picnic/Auction was deemed a great success with another record-breaking attendance. We moved from a live auction to a silent auction that seemed to work well and save a lot of time. We learned a great deal from last year's silent auction to make next year's even better. Our meeting programs seemed to be well-received and stimulated club interest in some new aspects of Amateur Radio. K4DND, our president, has initiated a new version of the Northern Piedmont Emergency Net that is meeting on Tuesday evenings at 8 p.m. to explore the new world of digital communications. It is growing in participants and offers a great opportunity to fine-tune our digital communications techniques and equipment. It is really for the beginners and offers a lot of help and guidance for those who want to jump into this mode without previous knowledge or experience.

Meeting programs should be viewed as a great tool for enlightenment, education and entertainment centered on our hobby. All members should consider their particular interest and recommend subjects for programs. If you are exploring a new avenue of ham radio that you find challenging and interesting, you should consider sharing that idea, approach and technology with the rest of the club. Think about it and make a recommendation.

As to our future, I would like to issue all of us a challenge. We really need to raise public awareness of our hobby and its ability to serve our fellow man during times of emergencies. We have developed an excellent brochure backed by some very impressive folders supplied by the ARRL and we need to put them to work for us. We need to go out into the community and set up demonstration stations to draw the public to us so they have the opportunity to pick up our reading materials and become aware of our activities. We really need to do this for two reasons: 1.) We need public support to fully realize our full potential in public service activities; and 2.) We must grow the membership of amateur radio hobbyist with new members and particularly younger members because that is where the future of the hobby lies.

We can accomplish this by going into shopping centers with our demonstration stations, as well as schools where we can reach that young blood we need so badly. For example, I would like to see us set up a station on both ends of the Fashion Square Mall to transmit signals between the two

using phone and digital modes. We could put the digital signal messages on a large screen TV so viewers could see the messages being transmitted and received. I believe this would draw people to our demonstration and hook a few into picking up our literature and ultimately interest a new hobbyist.

Who among you are up to it?

#### Club Business

Patsy, K4PMC

#### **Board Meeting**

<u>Call to Order – The meeting was called to order by the President, K4DND at 7 p.m. with board members K4JEC, K4PMC, AD6JV, K4CGY, N4PGS, N4UVA, K4BAV, K15LLB and K4DND.</u>

#### Secretary's Board Report

Board Meeting Minutes were approved unanimously on a motion by AD6JV and seconded by K4JEC. K4PMC noted that she has two new applications for membership for the general membership meeting.

#### Treasurer's Report

Nothing special for the board.

#### Vice President's Report

K4JEC advised the board that he had a request to place advertising on our website which he did not recommend. The board agreed to accept his recommendation. K4JEC stated that we need a poster for the 2011 Cruise-In that would be available for distribution to ham events between now and than. He stated he has approval from K4DND for the printing expense however; he needs the board to approve charging a fee for registration prior to printing. He stated that he already has one registration in hand.

K4JEC recommended a \$5 registration fee for the 2011 Cruise-In. A motion to defer the decision to the general membership meeting was made by N4UVA and seconded by K15LLB. The vote was unanimous.

K4JEC announced that he had obtained a reservation for our January dinner meeting at the Elks Lodge for January 11, 2011. He also noted that he has a note on his calendar to make a reservation with the County of Albemarle on December 1, the first day they will take reservations for our Cruise-In and Summer Picnic.

#### President's Report

K4DND reported we had received a \$400 donation from the Devil's Backbone Bike run.

#### Committee Reports for the board.

Technical Committee – Nothing for board.

Fund Raising Committee – K4DU was absent for board meeting.

Estate Committee – KI5LLB reported that all items sold from the last Estate.

Public Service Committee – N4PGS reported participation has been good for public service events this year and we only have one left. The Great Eastern Endurance Run will be coming up soon.

Education Committee – AD6JV discussed classes he wanted to offer this fall and asked the board to reimburse him for the General Class License Manual and the Instructors guide of \$35.35.

K4JEC moved that the club reimburse AD6JV. It was seconded by N4UVA and passed unanimously. Public Relations Committee – K4BAV reported that his committee was studying the content and future of the newsletter and website and that suggestions had been made that the two be combined. K4DND pointed out that this probably is worth considering and that we still need to identify an editor. He reported that he and K4JEC had been doing the newsletter since W4RQ had passed away.

Old Business -- Nothing submitted

New Business -- Nothing submitted from the floor

Adjournment – Meeting adjourned at 7:19 p.m.

#### General Membership Meeting

<u>Call to Order</u> -- The meeting was called to order by President, K4DND at 7:30 p.m. All were invited to state their name and call. There were 33 members present and one prospective member who would like to become a ham.

#### Secretary's Report

General Meeting Minutes for June were approved as printed in The Beacon on a motion by K4JJY that was seconded by N4PGS and passed unanimously.

New applications were received from George Vagner, KF7NN, and Richard Thomas, KJ4WLK. Both were approved unanimously.

#### Treasurer's Report

Receipts & Expenditures for previous 2 months:
Opening balance 6/28/2010 \$5418.17
Deposits \$8614.10
Expenses \$9117.17
Closing balance 8/30/2010 \$4915.10

Please note that the deposits and expenses are inflated due to the in and out of the W4RQ Estate Funds.

#### President's Report

K4DND reported we had 122 members currently, Thanks to all. Thanks also to the membership for the success of the August picnic and ham auction. He stated that we needed to keep Frostfest on our minds and plan on making it there.

in 2011. He then thanked everyone for his or her participation in the Bob, K4RQ's estate.

He then mentioned that this year we would be using past presidents as our nominating committee. He then appointed Greg, N4PGS, Pete, W4PRT, Stan, K2SSB, Bob, K4DU and Don, KE4DDR. Dave charged Greg with bringing back the committee's recommendations at the October meeting. He stated that The Devil's Backbone event was very successful with only several riders reporting road rash.

#### Vice President's Report

K4JEC noted that there would be an open house at Greenbank scheduled for October 24, if anyone was interested. This is a great road trip if anyone was interested. Details can be obtained at NARO.EDU. He also reported that the advised the board of a contact by a service desiring to pay us for space to advertise on the club website. He reported that the board has passed on the idea. K4JEC then mentioned that he would like to print the poster for the 2011 Cruise in to include a \$5.00 registration fee. K4UVA made a motion that the club discuss the fee. Linda, KI5LLB, seconded the motion. After some discussion, the motion was defeated. Harry, W2HD made a motion that we include the registration fee on the poster. Joe, W2PVY, seconded the motion. The vote was taken with the motion passing with 15 for and 12 against. He mentioned that he was on hold to reserve the Darden Towe shelter for the 2011Cruise-In and that the ELK's Club was already reserved for the Jan 11, 2011 for our dinner meeting.

#### Committee Reports

Technical Committee – Jim, K4CGY –no report. Fund Raising Committee – K4DU was not present. Estate Committee – Linda, KI5LLB reported that everything had been taken to the club auction and that she now had no inventory.

Public Service Committee – N4PGS thanked everyone who turned out for the Devil's Backbone public service event and stated that everything went very well. He advised that the club had received their "Thanks" as well as, a \$400 check for our services.

Education Committee – AD6JV stated that he was working on scheduling a General License Course this fall. He noted that he was considering 4 sessions to be held with a VE exam in December 2010. He passed around signup sheets for anyone who might be interested. He then mentioned that he would had received several inquires for one-on-one mentoring sessions. He then passed around an interest sheet for this. He then mentioned that John Ball, KJ4RPP, had purchased for him a copy of "Ham Radio for Dummies". AD6JV recommended it as a good resource.

Public Relations Committee – K4BAV reported that his committee was discussing the web site and the newsletter and the need to identify an editor. K4DND noted that the club still needed someone to take over this position he had been doing since WA4O's demise.

Old Business-Nothing presented.

New Business – A new application for membership received during the meeting was presented for approval of the membership by K4DND. The membership of Ken Johnson – KF7DOR – Crozet was approved by a unanimous vote.

#### Program:

K4MSR, Manie Rodriquez, EOC for Fluvanna County, presented a program on services provided by hams to Fluvanna County last winter during the power outage resulting from the huge/snow storm.

Adjournment -- The meeting was adjourned at 8:55 p.m.

# For Sale and Wanted...

Ron, K4RKA

For Most recent listings – See <u>www.albemarleradio.org</u>

# **AARC Member Focus**

Jim, K4BAV

My Dad, K4DHB, now a Silent Key, gave me this Collins as a Christmas gift more than 25 years ago. Since the receiver had not been plugged in or turned on for nearly twenty years, I loaned my receiver to John KX4P for his expert examination.

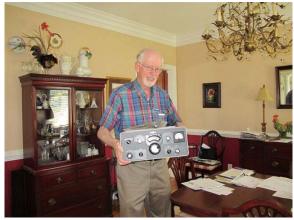

Jim K4BAV with his Collins 75S-3B

After John and I made measurements, checked all components, and cleaned it up, with great anticipation we turned it on. When beautiful sounds of CW and SSB signals again poured from this classic radio, John declared, "It's as good as new!"

Not only did John restore my classic old Collins radio receiver, John restored my sometimes waning interest in ham radio.

More on John KX4P

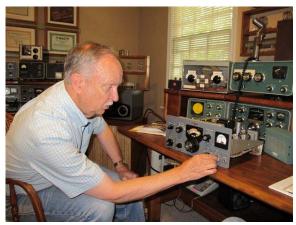

John KX4P at work in his shack

John was first licensed as a high school student in 1956 along with several of his high school friends. It must have been a close group as John and many of these same friends still meet every Sunday evening on 80M.

Not only is John a retired design engineer who worked over the years with Techtronics in Portland OR, an engineering firm in Boulder, CO, and finally with Comdial in Charlottesville from which he retired several years ago, he is also an ordained minister who has worked with his Baptist congregations wherever he and his family found themselves.

John still operates the Heathkit SB-101 that he built in 1969, with the exception of a short stint when he sold the SB-101 to Chuck KS4NW. When Chuck decided to upgrade his shack, John bought back his Heathkit and is emphatic that he will never sell it again.

John, Chuck and a few other hams regularly make the trek to Dayton, and John's next door neighbor, Leo who is 85 years young and not licensed yet has made the trip with John three times. Leo, it's never too late to get a license.

As you might be able to tell from the photo above, John has a very tidy shack with a nice collection of Collins equipment, all of which he has rebuilt, tuned, calibrated, and which he enjoys using.

# **NPEN Digital Session**

Dave, K4DND

Recently we started playing with digital modes in a special session of the Northern Piedmont Emergency Net. These

sessions are being held on the WA4TFZ 146.895 repeater. We are using Fldigi, software that was developed in Linux and then ported over to run on Windows and Mac OS's. In addition to using Fldigi we are also experimenting with Flwrap, and Flmsg, stand alone but interactive programs that can also be downloaded from the website of the software developer. You can check out the site and if interested, download the three programs mentioned above from: <a href="http://www.w1hkj.com/">http://www.w1hkj.com/</a>.

FLwrap is used to generate a checksum for a digital file that will alert the receiving station whether or not the file was received correctly. This is not a big issue with small files or when using good paths, but in sending larger files or under more adverse conditions, that feature could be of great use. Flmsg is software that will encode either ARRL radiograms or ICS-213 messages for transmission, and can be used on the receiving end to reconstruct the message back into the appropriate message format.

While I am more comfortable using MixW or HRD, there is great enthusiasm within the VA Section Digital Traffic System to use this particular software. I think it is our best interest to have as many local hams comfortable and experienced with this suite as possible, to be the most useful in an emergency communication situation.

Why are we playing on FM rather than HF you might ask. Well, doing it on a repeater lets everyone play, not just those with General class licenses and above. It also allows us to use a combination of digital and voice transmissions that everyone can follow, something not possible on HF.

What do you need to participate? Not much as it turns out. From one extreme you could be using a transceiver such as the Kenwood TS-2000 that covers 160 M to 70 cm. And you could be using a variety of interface devices that range from a Rigblaster nomic to a more elegant (and more expensive) interface. At the other end of the spectrum, you could be using nothing more complex than a laptop and an HT.

Irrespective of where you are along the equipment spectrum the point is, that you need to get the audio from the radio into the microphone of the computer, and you need to get the audio from the computer sound card into the radio microphone. Nothing more complicated or involved is necessary. We have participants that use this simple acoustical coupling and use it to good effect. The one caveat with basic acoustical coupling that hasn't been solved yet is how to type on the keyboard and hold the radio microphone PTT down without the benefit of a third hand. If anyone solves this fundamental conundrum, please let us all know.

I can tell you right now (after 2 net sessions) that we have some new digital operators on the air, and after all, that is exactly the point.

The net is being called using the digital mode Olivia, a relatively robust type of MFSK (Multi-Frequency Shift Keying). Oliva can be operated in a variety of combinations of number of tones and bandwidth all selectable by the

operator. It can be run using 4, 8, 16, 32 or 64 tones (MFSK tone channels), and operate at bandwidths of 250, 500, 1000 or 2000HZ. I think you can intuitively gather that if you want to use more tones you will need more bandwidth. In other words, you can use 4 tones and 250 Hz, but you couldn't use 64 tones. Conversely, while trying to use 4 tones with 2KHz bandwidth would possibly work it would be quite wasteful of bandwidth.

We, like the Virginia Digital Net are using 4 tones and 500 Hz bandwidth with the 500 Hz bandwidth centered on 1300 Hz audio frequency, and we are using FM rather than USB as on HF. With any digital mode, as you increase the bandwidth you increase the speed at which information can be transmitted. Last session a file was sent using Oliva 4/500 and then essentially resent using MT63 (a different flavor of digital mode) using 1 KHz bandwidth; I think everyone on the net was impressed with how much faster the wider bandwidth was.

Narrower bandwidth (and subsequently slower) modes are great for casual keyboarding. Many of us (especially me) are not super skilled typists, I can keep ahead of the transmit buffer using PSK31, or Olivia 4/500, but as soon as I get to a mode that is much faster, I can't type ahead of the transmitted signal, so for most of us, the faster modes are preferable when we have prepackaged digital files that we want to send.

I recommend that you look at the following websites: <a href="http://wpanbems.org/introduction-to-NBEMS.pdf">http://wpanbems.org/introduction-to-NBEMS.pdf</a>
<a href="http://wpanbems.org/advanced\_NBEMS.pdf">http://wpanbems.org/advanced\_NBEMS.pdf</a>
for lots of good background information.

When you get some time and want to play, download the software, come by the 146.895 repeater Tuesday evening at 8PM and join the fracas.

With NBEMS you can pass digital traffic and data files quickly from point to point with 100 percent accuracy. You can generate National Traffic System (NTS) radiograms and ICS-213 messages, automatically send them, and be 100 per cent assured they have been received correctly. You can do this with just a 2 meter HT and a Laptop computer, or if not near a repeater or outside of simplex range you can use HF digital modes as well. NBEMS does not depend on a complex infrastructure. Instead, it uses the assets that will most likely be available during the time of an emergency. that is other hams with their own equipment. In addition to all of that, it is available for free!

NBEMS is well suited for point to point communication up to the 3 to 4 hundred mile range that we will see in our Virginia section. NBEMS does not replace the need for reliable voice communications such as the Old Dominion Emergency Net (ODEN) Alpha or Bravo nor does it eliminate the need for a digital infrastructure such as the Virginia Digital Emergency Net, rather it provides yet another tool for the communicator to use in an emergency situation.

The Virginia Digital Net (VDN) has been using the operational mode OLIVIA now for several months and has begun to test the other modes available in NBEMS/Fldigi suite. If you are interested in learning more you can read the "Introduction to NBEMS" and the "Advanced NBEMS" presentations prepared by the ARRL Western Pennsylvania (WPA) Section. Also please join in the VDN each week night at 7:15 pm on 3578.5 USB, 1300 Hz offset, OLIVIA 4 tones/500 Hz bandwidth for some on the air testing and training.

#### **NBEMS**

Introduction to Narrow Band Emergency Message System (NBEMS)

Bob Gebeaux/KA3OCS, EC Westmoreland Co. and lifted from www.aresandracesofva.org

NBEMS is a combination of four software programs that can run on just about any PC or operating system (windows, linux or mac) and be used with just about any Ham radio. No propriety or expensive hardware is required.

# Special Notice - General License Class Coming

# **Amateur Radio Classes** (Free!)

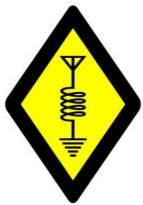

**Learn Ham Radio:** Now is your opportunity to receive detailed instruction from experienced local amateur radio operators. Free classes will be offered to amateurs who already hold the Technician class license to earn their **General Class license**.

# Where & For How Long?

Each session will be conducted at the **Charlottesville main public library** (201 East Market Street) and runs approximately two hours. Session dates:

- 9:30am Saturday October 2<sup>nd</sup>
- 9:30am Saturday November 6<sup>th</sup>
- 9:30am Saturday November 20<sup>th</sup>
- 9:30am Saturday December 4<sup>th</sup>
- December 11<sup>th</sup> Exam Session at NRAO

If you need to purchase an ARRL General Class License Manual, these will be offered for \$20.

# **How to Register:**

Please contact Bill Phillips, <u>billp104@earthlink.net</u> or telephone (434) 872-0686. Or, just show up at any session!

These classes are sponsored by the Albemarle Amateur Radio Club. Join the fun; all ages are welcomed. Opportunity knocks!

# None The AARC Public Service Schedule is completed for 2010, Many thanks to all for the great turnout this year. See you at our events in 2011.

| Are  | a Hamfests |
|------|------------|
| None |            |

| FCC Database Updates |                     |  |
|----------------------|---------------------|--|
| New Calls            |                     |  |
| Upgrades             |                     |  |
| Vanity Calls         |                     |  |
| L. Dayton Haugh      | AA4DH former KG4FOM |  |

| VE Session Schedule - 2010                  |                                                                                                |  |
|---------------------------------------------|------------------------------------------------------------------------------------------------|--|
| Date: October 9<br>Location: NRAO Rm<br>230 | Remember the new Technician Question Pool is effective as of July 1, 2010. DON'T study the old |  |
| (ARRL VEC)                                  | questions!!                                                                                    |  |

| AARC Club Officers |                  |        |                                                  |  |
|--------------------|------------------|--------|--------------------------------------------------|--|
| President          | Dave Damon       | K4DND  | k4dnd@arrl.net<br>(434) 973-5866                 |  |
| Vice<br>President  | Jim Crosby       | K4JEC  | jecrosby@comcast.net<br>(434) 987-2006           |  |
| Secretary          | Patsy Crosby     | K4PMC  | patsycrosby@comcast.net<br>(434) 989-2362        |  |
| Treasurer          | Don Eason<br>Jr. | N4UVA  | <u>deason@comcast.net</u><br>(434) 973-9119      |  |
| Director           | Jim Wilson       | K4BAV  | jwilsonphoto@earthlink.net<br>(434) 245-7041     |  |
| Director           | Linda Beard      | KI5LLB | lindaskyone@embarqmail.c<br>om<br>(434) 823-2107 |  |
| Director           | Greg Faust       | N4PGS  | n4pgs@arrl.net<br>(434) 978-1962                 |  |
| Director           | Bill Phillips    | AD6JV  | billp1048@earthlink.net<br>(434) 872-0686        |  |
| Director           | Bob Pattison     | K4DU   | k4du@arrl.net<br>(434) 985-4828                  |  |
| Director           | Jim Owen         | K4CGY  | <u>k4cgy@yahoo.com</u> 434-<br>296-3044          |  |

| Contest Calendars                         |                                                                               |  |
|-------------------------------------------|-------------------------------------------------------------------------------|--|
| ARRL Contest Calendar 2010                | ARRL sponsored contests                                                       |  |
| SM3CER Contest Service -<br>Calendar 2010 | Contests all over the world! Also has links to online rules for most contests |  |
| Contesting Online                         | Just about everything contests!                                               |  |

Albemarle Amateur Radio Club P.O. Box 6833 Charlottesville, VA 22906 http://www.albemarleradio.org/

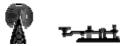

THE AARC BEACON Vol 2010 No. 8 October, 2010

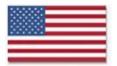

© Copyright Albemarle Amateur Radio Club 2000-2009. Content in this newsletter may be used if proper credit is given to the AARC Beacon.

#### ISSUE DEADLINE - 25th of each month

Contact Information
Dave Damon K4DND
4521 Burnley Station Rd
Barboursville, VA 22923
434-973-5866
k4dnd@arrl.net

Next Club Meeting:

October 12 - 7:30 PM

NRAO Auditorium

#### CLUB MEETINGS and NETS

**REGULAR Meeting:** Second Tuesday of each month at 7:30 PM

**BOD Meetings:** Prior to regular meeting at 7:00 PM

Meetings are held at the NRAO building on Edgemont Road.

LUNCH BUNCH: Wednesdays -- Area hams gather at the Wood Grill

Buffet on Rte 29 North from 11 AM - 1 PM

Monday Night Information Net - Each Monday at 7:00 PM

Northern Piedmont Emergency Net: Each Thursday at 8:00 PM

All Nets are held on the 146.760 repeater

#### AREA REPEATERS

| 146.760 (-)          | 151.4 Hz Tone | WA4TFZ              |  |  |  |
|----------------------|---------------|---------------------|--|--|--|
| 146.925 (-)          | 151.4 Hz Tone | WA4TFZ              |  |  |  |
| 146.895 (-)          | 151.4 Hz Tone | WA4TFZ              |  |  |  |
| 224.760 (-)          | No Tone       | WA4TFZ              |  |  |  |
| 444.000(+)           | 151.4 Hz Tone | WA4TFZ              |  |  |  |
| 444.250 (+)          | 151.4 Hz Tone | WA4TFZ              |  |  |  |
| Other Area Repeaters |               |                     |  |  |  |
| 444.775 (+)          | 151.4 Hz Tone | KF4UCI              |  |  |  |
| 442.075 (+)          | 151.4 Hz Tone | KF4UCI              |  |  |  |
| 443.000 (+)          | 151.4 Hz Tone | W4UVA               |  |  |  |
| 145.17 (-)           | 151.4 Hz Tone | W4FCO (Fluvanna)    |  |  |  |
| 146.79 (-)           | 110.9 Hz Tone | WW4GW (Buckingham)  |  |  |  |
| 145.450 (-)          | 151.4 Hz Tone | K4DND (MJ Hospital) |  |  |  |
|                      |               | IRLP Node # 4703    |  |  |  |

KG4HOT

224.600 (-) 151.4 Tone

Membership application available in PDF format at http://www.albemarleradio.org/members/AARC\_member\_application.pdf